**ZIP** 

# $\blacksquare$  Grundlagen

## **Was sind Aqua-Effekte?**

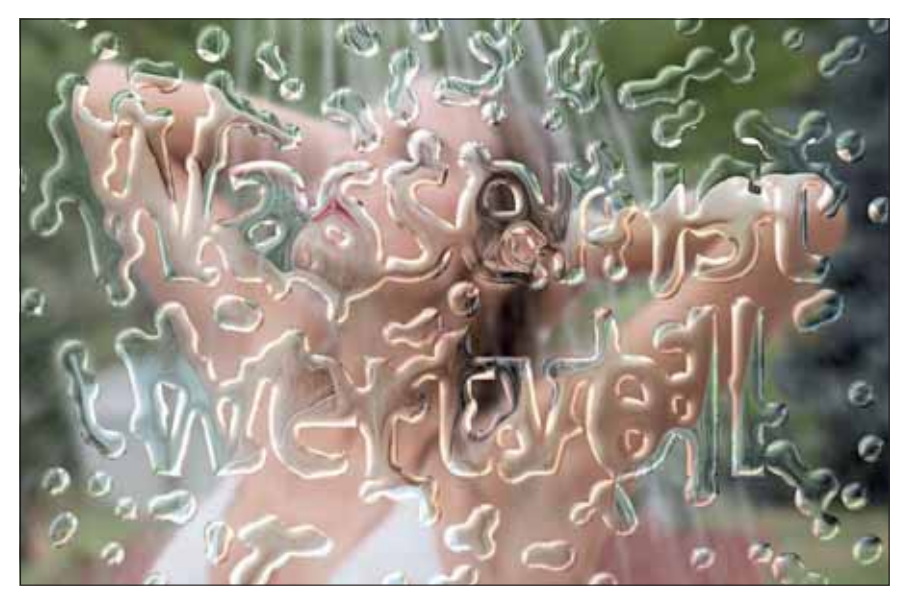

Das "Aqua-Design" wurde – ebenso wie der Begriff hierfür – ursprünglich vom Computer-Hersteller Apple geprägt. In der ersten Version des Betriebssystems Mac OS X setzte Apple erstmals Transparenzen ein, um zum Beispiel Fenster, Dialogfelder und andere Bedienelemente in eine scheinbare dritte Dimension zu staffeln. Auch zahlreiche Details wie Fortschrittsbalken wurden mit Transparenzen optisch aufgewertet.

Das passte ausgezeichnet zu den neuen Apple-Computern dieser Zeit, deren Gehäuse ebenfalls transparent oder zumindest transluzent waren – wir erinnern uns wahrscheinlich alle noch gern an den ersten iMac. Apple setzte damit einen neuen Trend, der zwar inzwischen längst wieder abgeebbt, aber auch heute noch immer richtungsweisend ist: transparente Leichtigkeit statt eckiger Blechkisten, schwebende, abgerundete, durchsichtige Fenster statt Reißbrett- und Aktenordner-Feeling.

Transparenzen sind grundsätzlich eine rechenintensive Herausforderung für Computer – und Apple wollte damit seine Überlegenheit in Bezug auf Rechenleistung, Fortschrittlichkeit des Betriebssystems und Bedienerfreundlichkeit unter Beweis stellen. Wie immer wurden viele dieser Features wenig später von Microsoft "aufgegriffen".

Apple hat damit (wie häufig) Maßstäbe gesetzt. Wir wollen "Aqua-Effekte" in diesem Beitrag aber nicht auf "Apple-Design" reduziert verstehen, sondern wir meinen damit Transparenz-Effekte ganz allgemein. Wie zum Beispiel erstelle ich ein Logo so, dass es wie Wasser oder Glas über einem Bild schwebt? Wie integriere ich einen Text, der per se unsichtbar ist und sich nur durch Reflexionen und Refraktionen bemerkbar macht?

Das ist, wie wir meinen, ein interessantes und zeitloses Thema (im Moment aktuell durch die "Sky"-Kampagne), das sehr hohe Anforderungen an die digitale Bildbearbeitung stellt, aber auch überaus aufmerksamkeitsstarke Bilddesigns möglich macht. Und es passt ausgezeichnet zum

#### **Das Photoshop-o-meter** Welche Photoshop-Version benötige ich für diesen Beitrag?

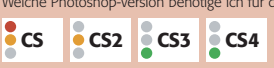

## **Was Sie in diesem Abschnitt lernen:**

- Was sind Aqua-Effekte und warum sind sie so aufmerksamkeitsstark?
- Wie ist ein Aqua-Effekt aufgebaut?
- Wie erstelle ich eine realistische Vorlage für ein künstliches, transparentes Objekt?
- Wie simuliere ich Wassertropfen auf einer Glasscheibe?
- Wie erstelle ich natürlich aussehende Refraktionen und Reflexionen?
- Wie realisiere ich Objekte aus schwierigen, transparenten Materialien?

**l1** Wassertropfen bilden einen Text? So etwas ist fotografisch praktisch unmöglich – mit Photoshop aber keineswegs …

**Apple Mac OS X**

### **Transluzentes Computer-Design**

### **Rechenleistung**

### **Transparenz-Effekte allgemein**

**Aufmerksamkeitsstarke Bilddesigns**